# **Application: gvSIG desktop - gvSIG bugs #847 Select a 'Field' in the the dialog box to Buffer geoprocess**

07/09/2012 10:19 AM - María Maluenda

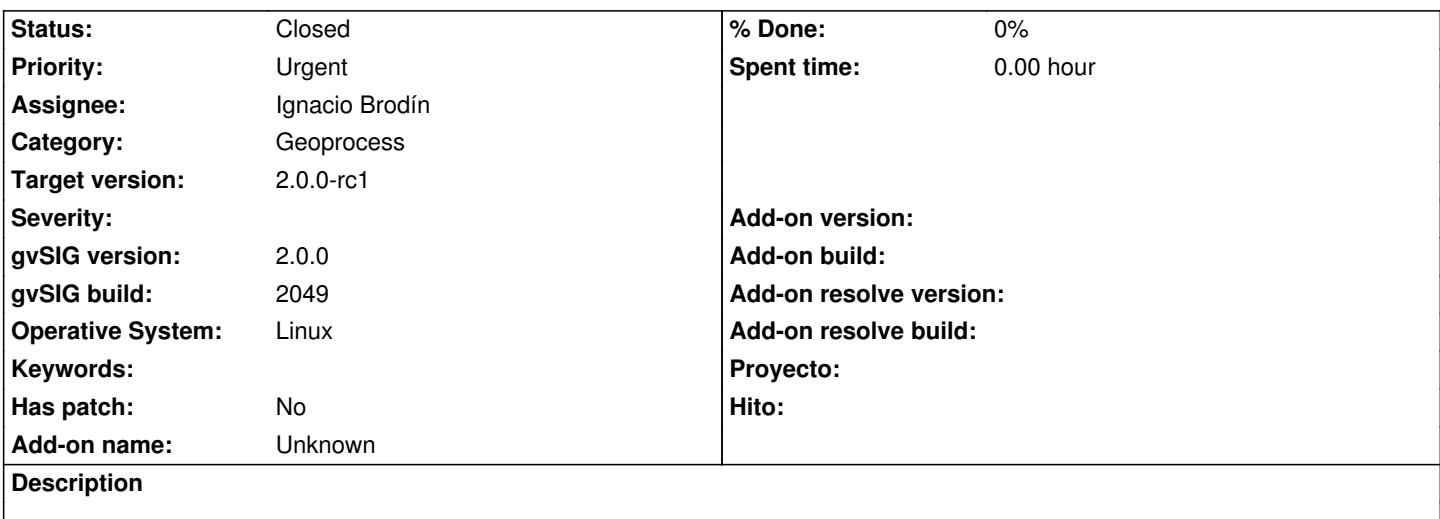

The dialog box ask for a "Field" in the Buffer geoprocess isn't clear with the message that appears. The problem is that this field from the attribute table doesn't apply to the buffer distance. A message warning appears. ' Wrong or missing parameters definition'

# **Associated revisions**

**Revision 28835 - 05/18/2009 06:06 AM - Vicente Caballero**

Implement getExtent in the same way as Cresques. Maybe is not the most precise way but it is better than current 'null' result. Fixes: #847, #882.

## **Revision 29000 - 05/26/2009 09:03 AM - Cesar Martinez Izquierdo**

Merged changeset 28835. Fixes #847 and #882 for v2.0

### **History**

#### **#1 - 09/25/2012 10:04 AM - María Maluenda**

*- Target version set to 2.0.0-rc1*

Tested in the gvSIG build 2053.

## **#2 - 10/22/2012 07:06 PM - Manuel Madrid**

*- Priority changed from Normal to Urgent*

# **#3 - 10/22/2012 07:06 PM - Manuel Madrid**

*- Description updated*

*- Assignee set to Ignacio Brodín*

## **#4 - 10/24/2012 05:04 PM - Ignacio Brodín**

*- Status changed from New to Fixed*

# **#5 - 11/15/2012 01:58 PM - Abenchara Socorro**

*- Status changed from Fixed to Closed*

Works in build 2058